## **LA PISCINE**

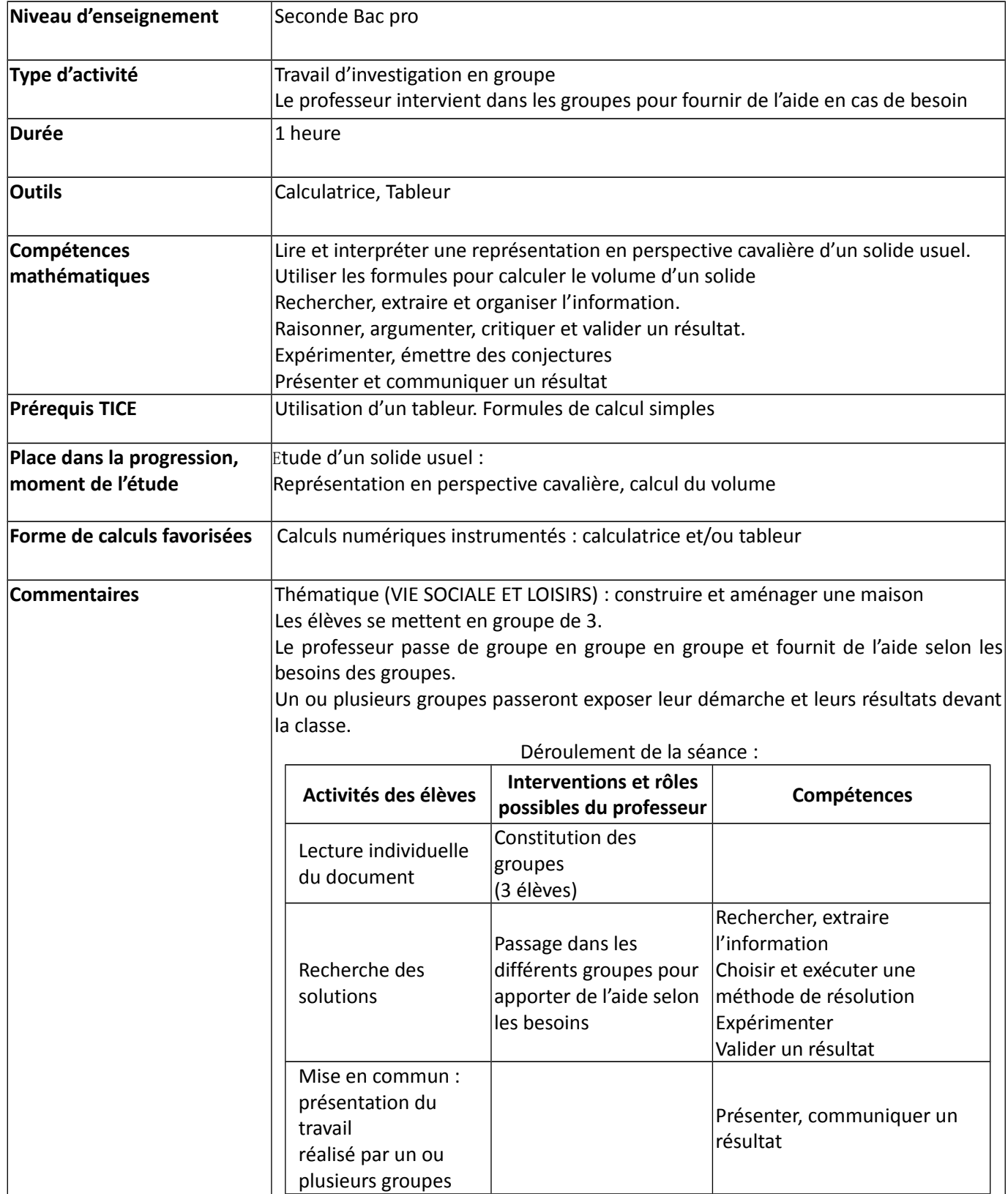

### **DÉMARCHES POSSIBLES ATTENDUES**

### **1. Essais successifs à l'aide de la calculatrice**

Cette démarche va sans doute conduire les élèves à utiliser un tableur pour gagner du temps

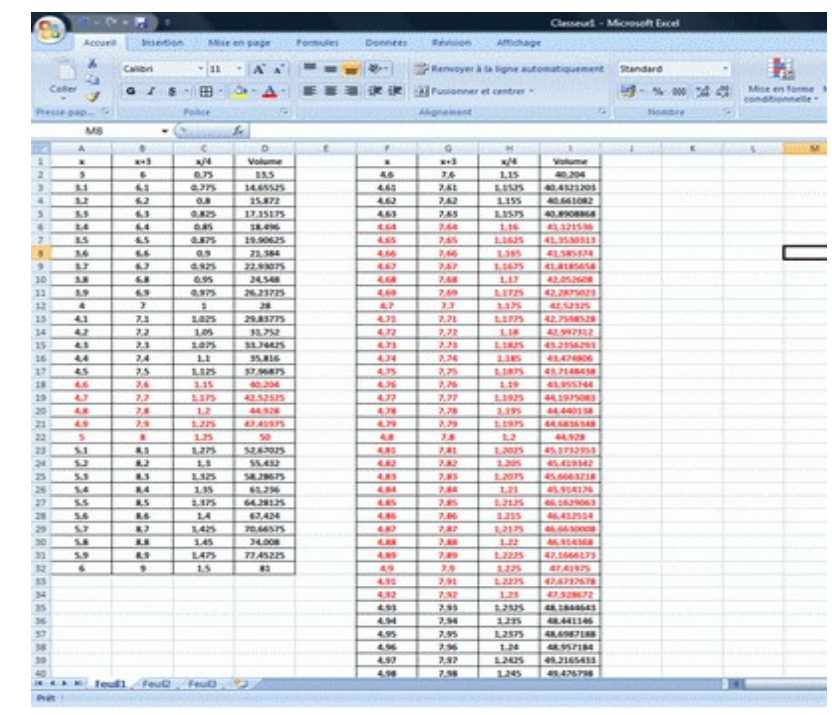

### **2. Utilisation d'un tableur**

#### **3. Utilisation de Geogebra**

Quoique peu probable, il est possible que certains élèves, devant l'ampleur de la tâche à réaliser sur tableur, envisagent de modéliser la situation par une fonction *f* définie par  $f(x)=x(x+3)\times\frac{x}{4}$  $\frac{\pi}{4}$  et de traiter le problème en s'appuyant sur la représentation graphique de la fonction.

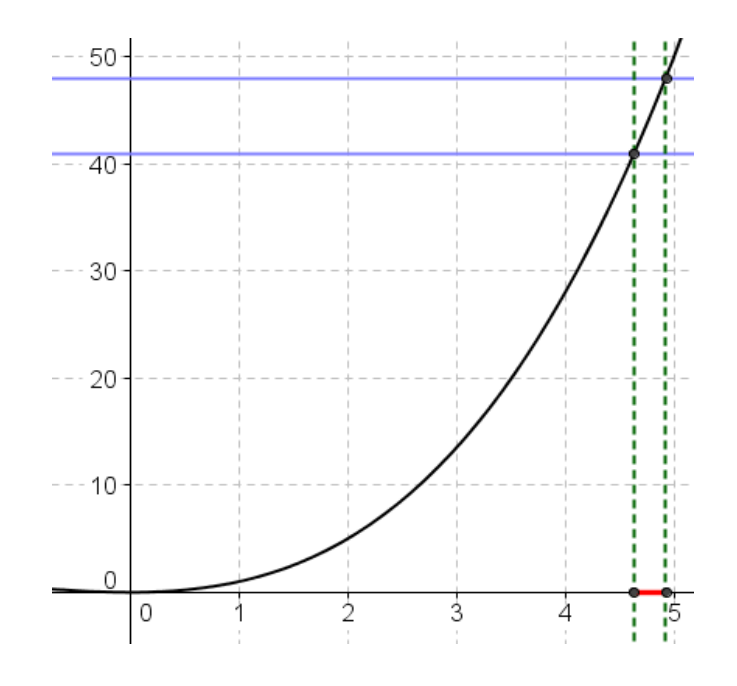

## **FICHE ÉLÈVE**

# **DIMENSIONS D'UNE PISCINE**

Dans son jardin, Louise a fait construire une piscine ayant la forme d'un pavé droit. Les dimensions de la piscine sont indiquées ci-dessous.

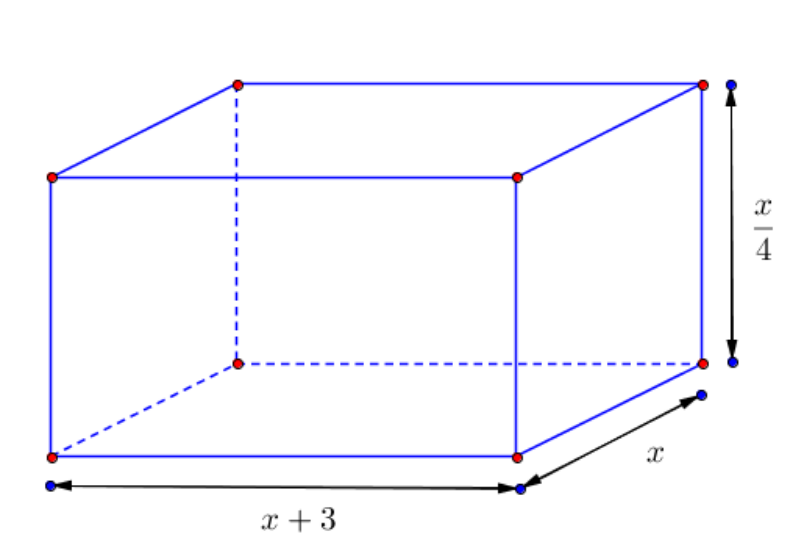

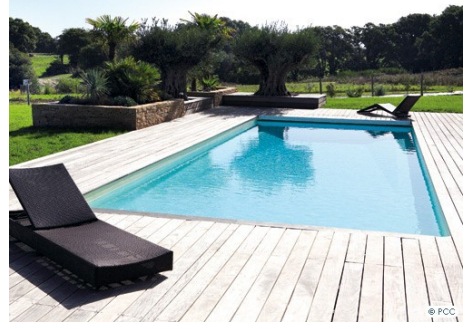

Donner toutes les dimensions possibles de la piscine ( à 0,01 mètre ) pour que son volume soit compris entre 41 et 48  $m<sup>3</sup>$ 

*Rappel : Volume d'un pavé droit = Longueur × largeur × hauteur*

## **FICHE D'AIDES**

### **Aide 1 : Etude du cas particulier où x = 6**

Calculer le volume du pavé droit dans le cas où *x* = 6. La valeur *x* = 6 est-elle solution du problème ? Pourquoi ?

#### **Aide 2**

Compléter le tableau suivant permettant de déterminer le volume du pavé droit pour quelques valeurs de *x* :

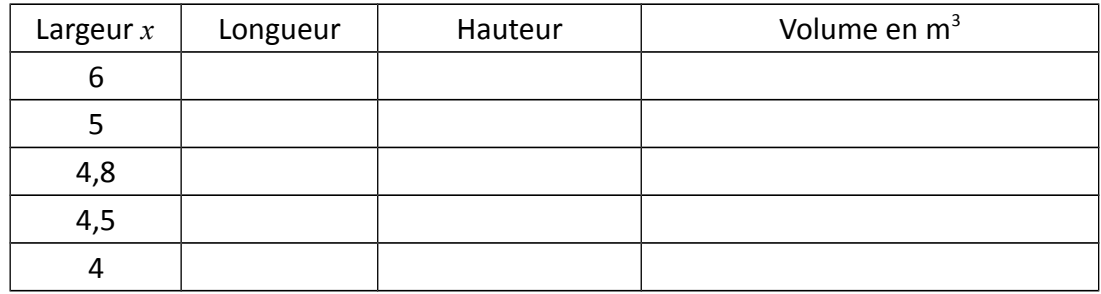

D'après le tableau, donner des valeurs de *x* solutions du problème. Ces valeurs sont-elles les seules à être solutions ?

### **Aide 3**

Un tableur pourrait vous permettre de gagner du temps……

#### **Aide 4**

Compéter le tableau donné dans le fichier EXCEL « Volume de la piscine »